# **QGIS Application - Feature request #2520 wfs client: add a query builder (like the postgis client)**

*2010-03-07 09:49 AM - Giovanni Manghi*

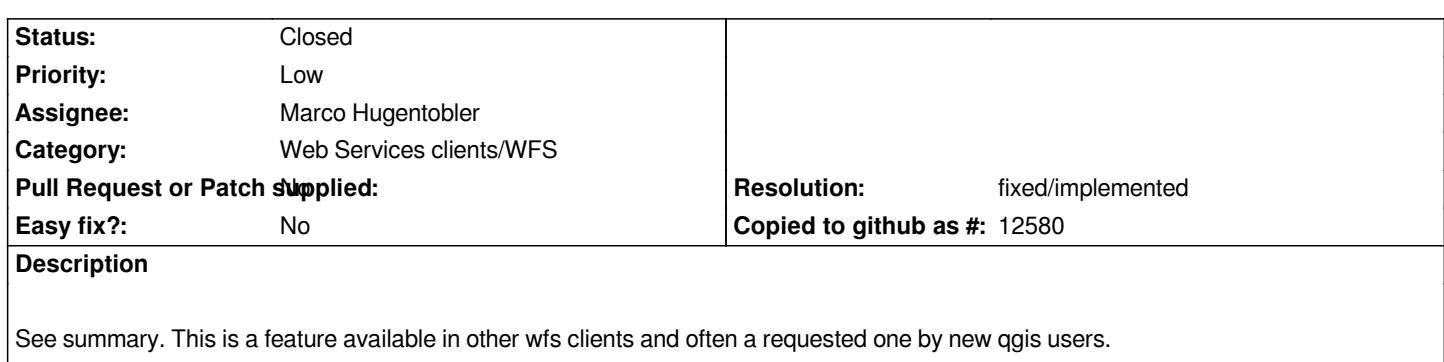

# **History**

# **#1 - 2011-12-16 01:57 PM - Giovanni Manghi**

*- Target version changed from Version 1.7.0 to Version 1.7.4*

# **#2 - 2012-04-15 10:12 AM - Giovanni Manghi**

*- Target version changed from Version 1.7.4 to Version 2.0.0*

# **#3 - 2012-10-06 02:34 AM - Pirmin Kalberer**

*- Target version changed from Version 2.0.0 to Future Release - Nice to have*

## **#4 - 2012-12-11 05:44 AM - Giovanni Manghi**

- *Resolution set to fixed*
- *Pull Request or Patch supplied set to No*
- *Status changed from Open to Closed*

*There is a query builder, even if per #6802 is not working (but this is another issue).*

#### **#5 - 2014-09-22 03:10 AM - Gavin Fleming**

- *Category changed from Web Services clients/WMS to Web Services clients/WFS*
- *Resolution deleted (fixed)*

*Not sure if this should be here or in a new ticket.*

*QGIS Master (2.5)*

*Query Builder is NOT available in the layer properties of an existing WFS layer.*

*It would be really useful to be able to edit the url filter in the layer source or preferably to use the Query Builder as with any other vector source.*

*A filter can be defined when adding a WFS layer - why not at any other time?*

#### **#6 - 2014-09-23 04:21 AM - Giovanni Manghi**

*- Resolution set to fixed/implemented*

*Gavin Fleming wrote:*

*Not sure if this should be here or in a new ticket.*

*QGIS Master (2.5)*

*Query Builder is NOT available in the layer properties of an existing WFS layer.*

*It would be really useful to be able to edit the url filter in the layer source or preferably to use the Query Builder as with any other vector source.*

*A filter can be defined when adding a WFS layer - why not at any other time?*

*the query builder button (in layer properties) seems to be disabled, but not only in master, it is something that goes down until at least 1.8.*

*I don't know if there is a technical reason or it is a bug, anyway this will deserve a separate ticket.*

*The query builder I was referring in this ticket is the one that you can access from the "add wfs layer" dialog, before you can actually add the layer.*